**December 2013 FL652AB Transport Canada #13-377 (Non-School Bus) Transport Canada #13-378 (School Bus)**

### **Subject: FCCC Bus Chassis Daytime Running Lights**

**Models Affected: Specific Freightliner Custom Chassis B2 school bus chassis (Thomas Built Buses Saf-T-Liner C2) and S2 shuttle bus chassis manufactured May 4, 2004, through September 9, 2013, operating in Canada with a certain daytime running light option.**

#### **General Information**

Daimler Trucks North America LLC, on behalf of its wholly owned subsidiary, Freightliner Custom Chassis Corporation, has decided that a non-compliance with Canadian regulations exists on the vehicles mentioned above.

There are approximately 4,700 vehicles involved in this campaign.

Certain buses may not comply with the Canada Motor Vehicle Safety Standard 108 – Lighting System and Retroreflective Devices. The daytime running lights (DRL) may not illuminate when the master lighting switch is set to the parking lamps position. No DRL illumination could render the vehicle less visible to other motorists and pedestrians during daylight hours, which could result in an increased risk of an accident.

Vehicle software will be updated to ensure the DRLs remain on when the master lighting switch is in the parking lamps position.

#### **Additional Repairs**

Dealers must complete all outstanding Recall and Field Service campaigns prior to the sale or delivery of a vehicle. A Dealer will be liable for any progressive damage that results from its failure to complete campaigns before sale or delivery of a vehicle.

Owners may be liable for any progressive damage that results from failure to complete campaigns within a reasonable time after receiving notification.

#### **Work Instructions**

Please refer to the attached work instructions. Prior to performing the campaign, check the vehicle for a completion sticker (Form WAR260).

#### **Replacement Parts**

No parts are required, the repair is a software update.

If our records show your dealership has ordered any vehicles involved in campaign number FL652, a list of the customers and vehicle identification numbers will be available on AccessFreightliner.com. Please refer to this list when ordering parts for this recall.

#### **Removed Parts**

U.S. and Canadian Dealers, please follow Warranty Failed Parts Tracking shipping instructions for the disposition of all removed parts.

# **Daimler Trucks**<br> **Daimler Trucks**<br> **Daimler Campaign**<br> **North America LLC**

#### **December 2013 FL652AB Transport Canada #13-377 (Non-School Bus) Transport Canada #13-378 (School Bus)**

#### **Labor Allowance**

**Table 1** - Labor Allowance

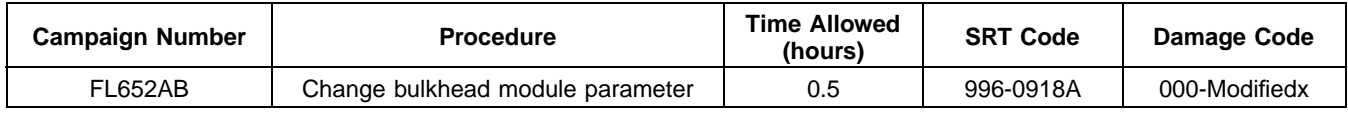

#### **Table 1**

**IMPORTANT:** When the Recall has been completed, locate the base completion label in the appropriate location on the vehicle, and attach the red completion sticker provided in the recall kit (Form WAR260). If the vehicle does not have a base completion label, clean a spot on the appropriate location of the vehicle and first attach the base completion label (Form WAR259). If a recall kit is not required or there is no completion sticker in the kit, write the recall number on a blank sticker and attach it to the base completion label.

#### **Claims for Credit**

You will be reimbursed for your parts, labor, and handling by submitting your claim through the Warranty system within 30 days of completing this campaign. Please reference the following information in QuickClaim or OWL:

- Claim type is **Recall**.
- In the FTL Authorization field, enter the campaign number and appropriate condition code (**FL652A or FL652B**).
- In the Primary Failed Part Number field, enter **25-FL652-000**.
- No parts are needed for this repair.
- In the Labor field, first enter the appropriate SRT from the Labor Allowance Table. For administrative time, enter SRT 939-0010A for 0.3 hours.
- For OWL, the VMRS Component Code is 003-006-016 and the Cause Code is A1 Campaign.
- **U.S. and Canada Reimbursement for Prior Repairs.** When a customer asks about reimbursement, please do the following:
	- Accept the documentation of the previous repair.
	- Make a brief check of the customer's paperwork to see if the repair may be eligible for reimbursement. (See the "Copy of Owner Letter" section of this bulletin for reimbursement guidelines for this recall.)
	- Submit a Campaign Pre-Approval inquiry to the Warranty Campaigns Department for a decision and authorization number.
	- Include the approved amount on your claim in Other Charges section.
	- In the claim story, first note the authorization number and that the claim includes a reimbursement.
	- Retain the documentation and provide it to Warranty Campaigns or Claims Processing if requested.
	- When your claim is paid, reimburse the customer the appropriate amount.

IMPORTANT: ServicePro or OWL must be viewed prior to performing the recall to ensure the vehicle is involved and the campaign has not been previously completed. Also, check for a completion sticker prior to beginning work.

U.S. and Canadian dealers, contact the Warranty Campaigns Department from 7:00 a.m. to 4:00 p.m. Pacific Time, Monday through Friday, via Web inquiry at AccessFreightliner.com / Support / My Tickets and Submit an Inquiry, or the Customer Assistance Center at (800) 385-4357, after normal business hours, if you have any questions or need additional information.

## **North America LLC Recall Campaign**

#### **December 2013 FL652AB Transport Canada #13-377 (Non-School Bus) Transport Canada #13-378 (School Bus)**

U.S. and Canadian Dealers: To return excess kit inventory related to this campaign, U.S. dealers must submit a Parts Authorization Return (PAR) to the Memphis PDC. Canadian dealers must submit a PAR to their facing PDC. All kits must be in resalable condition. PAR requests must include the original purchase invoice number.

The letter notifying U.S. and Canadian vehicle owners is included for your reference.

Please note that the National Traffic and Motor Vehicle Safety Act, as amended (Title 49, United States Code, Chapter 301), requires the owner's vehicle(s) be corrected within a reasonable time after parts are available to you. The Act states that failure to repair a vehicle within 60 days after tender for repair shall be prima facie evidence of an unreasonable time. However, circumstances of a particular situation may reduce the 60 day period. Failure to repair a vehicle within a reasonable time can result in either the obligation to (a) replace the vehicle with an identical or reasonably equivalent vehicle, without charge, or (b) refund the purchase price in full, less a reasonable allowance for depreciation. The Act further prohibits dealers from selling a vehicle unless all outstanding recalls are performed. Any lessor is required to send a copy of the recall notification to the lessee within 10 days. Any subsequent stage manufacturer is required to forward this notice to its distributors and retail outlets within five working days.

# **Daimler Trucks**<br> **Recall Campaign North America LLC**

**December 2013 FL652AB Transport Canada #13-377 (Non-School Bus) Transport Canada #13-378 (School Bus)**

## **Copy of Notice to Owners**

### **Subject: FCCC Bus Chassis Daytime Running Lights**

This notice is sent to you in accordance with the Canadian Motor Vehicle Safety Act.

Daimler Trucks North America LLC, on behalf of its wholly owned subsidiary, Freightliner Custom Chassis Corporation, has decided that a non-compliance with Canadian regulations exists on specific Freightliner Custom Chassis B2 school bus chassis (Thomas Built Buses Saf-T-Liner C2) and S2 shuttle bus chassis manufactured May 4, 2004, through September 9, 2013, operating in Canada with a certain daytime running light option.

Certain buses may not comply with the Canada Motor Vehicle Safety Standard 108 – Lighting System and Retroreflective Devices. The daytime running lights (DRL) may not illuminate when the master lighting switch is set to the parking lamps position. No DRL illumination could render the vehicle less visible to other motorists and pedestrians during daylight hours, which could result in an increased risk of an accident.

Vehicle software will be updated to ensure the DRLs remain on when the master lighting switch is in the parking lamps position.

Please contact an authorized Daimler Trucks North America dealer to arrange to have the recall performed and to ensure that parts are available at the dealership. To locate an authorized dealer, search online at www.Daimler-TrucksNorthAmerica.com. The Recall will take up to approximately an hour and will be performed at no charge to you.

You may be liable for any progressive damage that results from your failure to complete the Recall within a reasonable time after receiving notification.

If you do not own the vehicle that corresponds to the identification number(s) which appears on the Recall Notification, please return the notification to the Warranty Campaigns Department with any information you can furnish that will assist us in locating the present owner. If you have leased this vehicle, Federal law requires that you forward this notice to the lessee within 10 days. If you are a subsequent stage manufacturer, Federal law requires that you forward this notice to your distributors and retail outlets within five working days.

If you have questions about this Recall, please contact the Warranty Campaigns Department at (800) 547-0712, 7:00 a.m. to 4:00 p.m. Pacific Time, Monday through Friday, e-mail address DTNA.Warranty.Campaigns@Daimler.com, or the Customer Assistance Center at (800) 385-4357 after normal business hours.

We regret any inconvenience this action may cause but feel certain you understand our interest in motor vehicle safety.

WARRANTY CAMPAIGNS DEPARTMENT

**Enclosure** 

## **North America LLC Recall Campaign**

**December 2013 FL652AB Transport Canada #13-377 (Non-School Bus) Transport Canada #13-378 (School Bus)**

## **Work Instructions**

### **Subject: FCCC Bus Chassis Daytime Running Lights**

**Models Affected: Specific Freightliner Custom Chassis B2 school bus chassis (Thomas Built Buses Saf-T-Liner C2) and S2 shuttle bus chassis manufactured May 4, 2004, through September 9, 2013, operating in Canada with a certain daytime running light option.**

#### **Bulkhead Module Paramenter Update**

**IMPORTANT:** This procedure must be completed using the ServiceLink<sup>®</sup> diagnostic program.

- 1. Check the base label (Form WAR259) for a completion sticker for FL652 (Form WAR260) indicating this work has been done. The base label is usually located above the driver's window. If a sticker is present, no work is needed. If there is no sticker, proceed with the next step.
- 2. Park the vehicle on a level surface, shut down the engine, and set the parking brake. Chock the tires.
- 3. Connect the laptop being used to a power adapter, then connect the laptop connector to the diagnostic connector. See **Fig. 1**.
- 4. Turn the ignition switch to the "ON" position, or connect a battery charger to the vehicle.
- 5. In ServiceLink, click "Bulkhead Module." See **Fig. 2**.
- 6. Next, click "Features." See **Fig. 2**.
- 7. Look for parameter 26-02025-041 in the Features list. If it is there, click "Refresh Features List," and the parameters will be programmed into the bulkhead module (BHM). See **Fig. 2**.

If parameter 26-02025-041 is not shown in the Features list, type the parameter in the "Enter New Reference Parameter" box. Click "Add to List," then click "Apply Changes." ServiceLink will update the BHM with the new parameter. See **Fig. 3**.

- 8. A message screen will appear showing "vehicle update successful." Click "OK."
- 9. Remove the laptop connector from the diagnostic connector.
- 10. Clean a spot on the base label (Form WAR259), write the recall number FL652 on a completion sticker (Form WAR260), and attach it to the base label.

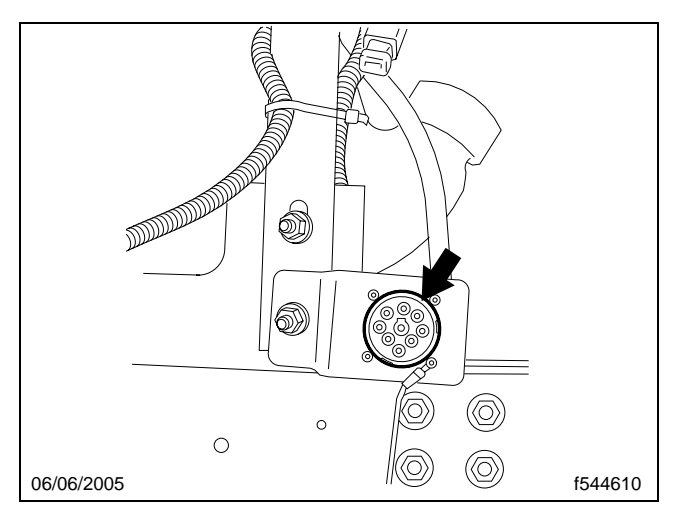

**Fig. 1, Diagnostic Connector (location will vary)**

# **Daimler Trucks**<br> **Daimler Trucks**<br> **Recall Campaign**<br> **North America LLC**

**December 2013 FL652AB Transport Canada #13-377 (Non-School Bus) Transport Canada #13-378 (School Bus)**

| <b>Disconnect</b>         | <b>General Info Faults Configuration Features</b> |                                                | <b>Flashing Templates ?</b> |                            |   |
|---------------------------|---------------------------------------------------|------------------------------------------------|-----------------------------|----------------------------|---|
|                           |                                                   |                                                |                             |                            |   |
|                           |                                                   |                                                |                             |                            |   |
| ECU                       | Valid<br>Obsolete                                 | More Information<br>Error                      |                             |                            |   |
|                           |                                                   |                                                |                             |                            |   |
| E                         |                                                   | <b>Currently Installed Features</b>            |                             |                            |   |
| List                      | <b>Reference Parameter</b>                        |                                                | <b>Description</b>          | <b>Release Number</b>      |   |
| $\frac{d}{dx}$            | 26-01002-005                                      | Disabled Fuel Water Separator Heater           |                             | P29827-02                  | ▴ |
|                           | 26-01004-000                                      | Not Multiplexed, Engine Intake Heater          |                             | P34721-85                  |   |
| <b>Bulkhead</b><br>Module | 26-01010-001                                      | Without Air Filter Restriction Indicator Lamp  |                             | P10862-25                  | E |
|                           | 26-01013-000                                      | <b>MBE</b> Engine                              |                             | P29237-87                  |   |
| $\mathbb{R}$              | 26-01015-000                                      | Power Distribution Configuration               |                             | P34063-03                  |   |
| Chassis                   | 26-01016-000                                      | Not Multiplexed, Battery Cables and Isolators  |                             | P17135-06                  |   |
| Module                    | 26-01062-000                                      | Not Multiplexed, Without Engine Cruise Control |                             | P27092-36                  |   |
|                           | 26-01076-000                                      | Electrical System Ground Configuration         |                             | P10862-25                  |   |
| $\oplus$                  | 26-02000-001                                      | Baseline parameter BHM 2+                      |                             | P43873-01                  |   |
| Expansion                 | 26-02005-000                                      | Not Multiplexed, Engine Block Heater           |                             | P23559-01                  |   |
| Module #1                 | 26-02006-026                                      | Auto High Idle, BHM 210                        |                             | P43204-01                  |   |
|                           | 26-02011-038                                      | MD Start Sig, ETC7 N-sig, No Vandalock         |                             | P28046-01                  |   |
| ŵ<br>$\bullet$            | 26-02012-000                                      | Engine Fan - No Content                        |                             | P28529-21                  |   |
| Instrument                | 26-02013-000                                      | Diagnostics, C2, No Content                    |                             | P27763-02                  |   |
| Cluster                   | 26-02015-000                                      | Not Multiplexed, Horn                          |                             | P23559-01                  |   |
|                           | <b>DR_02010_000</b>                               | Mot Multiplayed Ciner Lighter                  |                             | <b>PORESO_01</b>           | ٠ |
| 8888<br>8888<br>8888      | <b>Refresh Features List</b>                      |                                                | <b>Undo Last Changes</b>    | Display Winng Instructions |   |
| <b>Switch Hub</b>         |                                                   | <b>Add New Features</b>                        |                             |                            |   |
| Module                    |                                                   |                                                | <b>Add to List</b>          | Clear List                 |   |
|                           | <b>Enter New Reference Parameter:</b>             |                                                |                             |                            |   |
|                           | <b>Reference Parameter</b>                        |                                                | <b>Description</b>          |                            |   |
|                           |                                                   | Apply Changes                                  |                             |                            |   |
|                           |                                                   |                                                |                             |                            |   |
|                           |                                                   |                                                |                             |                            |   |
|                           |                                                   |                                                |                             |                            |   |
|                           |                                                   |                                                |                             |                            |   |
|                           |                                                   |                                                |                             |                            |   |
|                           |                                                   |                                                |                             |                            |   |
|                           |                                                   |                                                |                             |                            |   |
|                           |                                                   |                                                |                             |                            |   |
|                           |                                                   | <b>VIN 4UZABRDU9ECFV4867</b>                   |                             | <b>DISCONNECTED</b>        |   |

**Fig. 2, Bulkhead Module/Features Screen**

## **Recall Campaign**

**December 2013 FL652AB Transport Canada #13-377 (Non-School Bus) Transport Canada #13-378 (School Bus)**

| Disconnect             |                            | <b>General Info Faults Configuration Features Flashing Templates ?</b> |                    |                                    |          |
|------------------------|----------------------------|------------------------------------------------------------------------|--------------------|------------------------------------|----------|
|                        |                            |                                                                        |                    |                                    |          |
|                        |                            |                                                                        |                    |                                    |          |
| ECU                    | Obsolete<br>Valid          | More Information<br>Error                                              |                    |                                    |          |
|                        |                            |                                                                        |                    |                                    |          |
|                        |                            |                                                                        |                    |                                    |          |
| IE.<br>List            |                            | <b>Currently Installed Features</b>                                    |                    |                                    |          |
|                        | <b>Reference Parameter</b> | <b>Description</b>                                                     |                    | <b>Release Number</b>              |          |
| $\mathbb{R}$           | 26-01002-005               | Disabled Fuel Water Separator Heater                                   |                    | P29827-02                          | ۸        |
| <b>Bulkhead</b>        | 26-01004-000               | Not Multiplexed, Engine Intake Heater                                  |                    | P34721-85                          | п        |
| <b>Module</b>          | 26-01010-001               | Without Air Filter Restriction Indicator Lamp                          |                    | P10862-25                          | $\equiv$ |
|                        | 26-01013-000               | <b>MBE</b> Engine                                                      |                    | P29237-87                          |          |
| $\mathbb{R}^n$         | 26-01015-000               | Power Distribution Configuration                                       |                    | P34063-03                          |          |
| Chassis                | 26-01016-000               | Not Multiplexed, Battery Cables and Isolators                          |                    | P17135-06                          |          |
| Module                 | 26-01062-000               | Not Multiplexed, Without Engine Cruise Control                         | P27092-36          |                                    |          |
|                        | 26-01076-000               | Electrical System Ground Configuration                                 |                    | P10862-25                          |          |
| $\mathbb{C}^{\bullet}$ | 26-02000-001               | Baseline parameter BHM 2+                                              |                    | P43873-01                          |          |
| Expansion              | 26-02005-000               | Not Multiplexed, Engine Block Heater                                   |                    | P23559-01                          |          |
| Module #1              | 26-02006-026               | Auto High Idle, BHM 210                                                |                    | P43204-01                          |          |
| ŵ                      | 26-02011-038               | MD Start Sig, ETC7 N-sig, No Vandalock                                 |                    | P28046-01                          |          |
|                        | 26-02012-000               | Engine Fan - No Content                                                |                    | P28529-21                          |          |
| Instrument             | 26-02013-000               | Diagnostics, C2, No Content                                            |                    | P27763-02                          |          |
| Cluster                | 26-02015-000               | Not Multiplexed, Horn                                                  |                    | P23559-01                          | ٠        |
|                        | 26-02010-000               | Not Multiplayed Ciner Lighter                                          |                    | <b>PORESOLO1</b>                   |          |
| 8888<br>8888<br>8888   | Refresh Features List      | <b>Undo Last Changes</b>                                               |                    | <b>Display Wiring Instructions</b> |          |
| <b>Switch Hub</b>      |                            | <b>Add New Features</b>                                                |                    |                                    |          |
| Module                 |                            |                                                                        |                    |                                    |          |
|                        |                            | Enter New Reference Parameter: 26-02025-041                            | <b>Add to List</b> | <b>Clear List</b>                  |          |
|                        | <b>Reference Parameter</b> |                                                                        | <b>Description</b> |                                    |          |
|                        | 26-02025-041               | PARM-DRL, ENGINE RUNNING, 100% WITH MARKER LAMPS ON                    |                    |                                    |          |
|                        |                            |                                                                        |                    |                                    |          |
|                        |                            | <b>Apply Changes</b>                                                   |                    |                                    |          |
|                        |                            |                                                                        |                    |                                    |          |
|                        |                            |                                                                        |                    |                                    |          |
|                        |                            |                                                                        |                    |                                    |          |
|                        |                            |                                                                        |                    |                                    |          |
|                        |                            |                                                                        |                    |                                    |          |
|                        |                            |                                                                        |                    |                                    |          |
|                        |                            |                                                                        |                    |                                    |          |

**Fig. 3, Entering a New Reference Parameter**